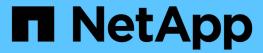

# **Network port reference**

StorageGRID 11.8

NetApp May 17, 2024

This PDF was generated from https://docs.netapp.com/us-en/storagegrid-118/network/internal-grid-node-communications.html on May 17, 2024. Always check docs.netapp.com for the latest.

# **Table of Contents**

| Network port reference            | <br> | <br> | <br> | <br> | <br> | <br> | <br> | <br> | <br> | <br> | <br> | <br> | <br>. 1 |
|-----------------------------------|------|------|------|------|------|------|------|------|------|------|------|------|---------|
| Internal grid node communications | <br> | <br> | <br> | <br> | <br> | <br> | <br> | <br> | <br> | <br> | <br> | <br> | <br>. 1 |
| External communications           | <br> | <br> | <br> | <br> | <br> | <br> | <br> | <br> | <br> | <br> | <br> | <br> | <br>. 4 |

## **Network port reference**

You must ensure the network infrastructure can provide internal and external communication between nodes within the grid and to external clients and services. You might need access across internal and external firewalls, switching systems, and routing systems.

Use the details provided for Internal grid node communications and External communications to determine how to configure each required port.

## Internal grid node communications

The StorageGRID internal firewall allows incoming connections to specific ports on the Grid Network. Connections are also accepted on ports defined by load balancer endpoints.

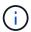

NetApp recommends that you enable Internet Control Message Protocol (ICMP) traffic between grid nodes. Allowing ICMP traffic can improve failover performance when a grid node can't be reached.

In addition to ICMP and the ports listed in the table, StorageGRID uses the Virtual Router Redundancy Protocol (VRRP). VRRP is an internet protocol that uses IP protocol number 112. StorageGRID uses VRRP in unicast mode only. VRRP is required only if high availability groups are configured.

#### **Guidelines for Linux-based nodes**

If enterprise networking policies restrict access to any of these ports, you can remap ports at deployment time using a deployment configuration parameter. For more information about port remapping and deployment configuration parameters, see:

- Install StorageGRID on Red Hat Enterprise Linux
- Install StorageGRID on Ubuntu or Debian

#### Guidelines for VMware-based nodes

Configure the following ports only if you need to define firewall restrictions that are external to VMware networking.

If enterprise networking policies restrict access to any of these ports, you can remap ports when you deploy nodes using the VMware vSphere Web Client, or by using a configuration file setting when automating grid node deployment. For more information about port remapping and deployment configuration parameters, see Install StorageGRID on VMware.

### **Guidelines for appliance nodes**

If enterprise networking policies restrict access to any of these ports, you can remap ports using the StorageGRID Appliance Installer. See Optional: Remap network ports for appliance.

## StorageGRID internal ports

| Port | TCP or UDP | From                  | То                           | Details                                                                                                    |
|------|------------|-----------------------|------------------------------|----------------------------------------------------------------------------------------------------|
| 22   | TCP        | Primary<br>Admin Node | All nodes                    | For maintenance procedures, the primary Admin Node must be able to communicate with all other nodes using SSH on port 22. Allowing SSH traffic from other nodes is optional. |
| 80   | ТСР        | Appliances            | Primary<br>Admin Node        | Used by StorageGRID appliances to communicate with the primary Admin Node to start the installation.                                                                         |
| 123  | UDP        | All nodes             | All nodes                    | Network time protocol service. Every node synchronizes its time with every other node using NTP.                                                                             |
| 443  | TCP        | All nodes             | Primary<br>Admin Node        | Used for communicating status to the primary Admin Node during installation and other maintenance procedures.                                                                |
| 1055 | ТСР        | All nodes             | Primary<br>Admin Node        | Internal traffic for installation, expansion, recovery, and other maintenance procedures.                                                                                    |
| 1139 | ТСР        | Storage<br>Nodes      | Storage<br>Nodes             | Internal traffic between Storage Nodes.                                                                                                    |
| 1501 | TCP        | All nodes             | Storage<br>Nodes with<br>ADC | Reporting, auditing, and configuration internal traffic.                                                                                                    |
| 1502 | ТСР        | All nodes             | Storage<br>Nodes             | S3- and Swift-related internal traffic.                                                                                                    |
| 1504 | ТСР        | All nodes             | Admin<br>Nodes               | NMS service reporting and configuration internal traffic.                                                                                                    |
| 1505 | TCP        | All nodes             | Admin<br>Nodes               | AMS service internal traffic.                                                                                                    |
| 1506 | TCP        | All nodes             | All nodes                    | Server status internal traffic.                                                                                                    |
| 1507 | TCP        | All nodes             | Gateway<br>Nodes             | Load balancer internal traffic.                                                                                                    |
| 1508 | TCP        | All nodes             | Primary<br>Admin Node        | Configuration management internal traffic.                                                                                                    |

| Port  | TCP or UDP | From                    | То                           | Details                                                                                                    |
|-------|------------|-------------------------|------------------------------|----------------------------------------------------------------------------------------------------|
| 1509  | ТСР        | All nodes               | Archive<br>Nodes             | Archive Node internal traffic.                                                                                                    |
| 1511  | ТСР        | All nodes               | Storage<br>Nodes             | Metadata internal traffic.                                                                                                    |
| 7001  | ТСР        | Storage<br>Nodes        | Storage<br>Nodes             | Cassandra TLS inter-node cluster communication.                                                                                       |
| 7443  | ТСР        | All nodes               | Primary<br>Admin Node        | Internal traffic for installation, expansion, recovery, other maintenance procedures, and error reporting.                            |
| 8011  | TCP        | All nodes               | Primary<br>Admin Node        | Internal traffic for installation, expansion, recovery, and other maintenance procedures.                                             |
| 8443  | TCP        | Primary<br>Admin Node   | Appliance nodes              | Internal traffic related to the maintenance mode procedure.                                                                           |
| 9042  | ТСР        | Storage<br>Nodes        | Storage<br>Nodes             | Cassandra client port.                                                                                                    |
| 9999  | TCP        | All nodes               | All nodes                    | Internal traffic for multiple services. Includes maintenance procedures, metrics, and networking updates.                             |
| 10226 | TCP        | Storage<br>Nodes        | Primary<br>Admin Node        | Used by StorageGRID appliances for forwarding AutoSupport packages from E-Series SANtricity System Manager to the primary Admin Node. |
| 10342 | TCP        | All nodes               | Primary<br>Admin Node        | Internal traffic for installation, expansion, recovery, and other maintenance procedures.                                             |
| 11139 | TCP        | Archive/Stor age Nodes  | Archive/Stor age Nodes       | Internal traffic between Storage Nodes and Archive Nodes.                                                                             |
| 18000 | TCP        | Admin/Stora<br>ge Nodes | Storage<br>Nodes with<br>ADC | Account service internal traffic.                                                                                                    |
| 18001 | TCP        | Admin/Stora<br>ge Nodes | Storage<br>Nodes with<br>ADC | Identity Federation internal traffic.                                                                                                 |
| 18002 | TCP        | Admin/Stora<br>ge Nodes | Storage<br>Nodes             | Internal API traffic related to object protocols.                                                                                     |

| Port  | TCP or UDP | From                    | То                           | Details                                                      |
|-------|------------|-------------------------|------------------------------|--------------------------------------------------------------|
| 18003 | TCP        | Admin/Stora<br>ge Nodes | Storage<br>Nodes with<br>ADC | Platform services internal traffic.                          |
| 18017 | TCP        | Admin/Stora<br>ge Nodes | Storage<br>Nodes             | Data Mover service internal traffic for Cloud Storage Pools. |
| 18019 | TCP        | Storage<br>Nodes        | Storage<br>Nodes             | Chunk service internal traffic for erasure coding.           |
| 18082 | TCP        | Admin/Stora<br>ge Nodes | Storage<br>Nodes             | S3-related internal traffic.                                 |
| 18083 | TCP        | All nodes               | Storage<br>Nodes             | Swift-related internal traffic.                              |
| 18086 | TCP        | All grid nodes          | All Storage<br>Nodes         | Internal traffic related to LDR service.                     |
| 18200 | TCP        | Admin/Stora<br>ge Nodes | Storage<br>Nodes             | Additional statistics about client requests.                 |
| 19000 | TCP        | Admin/Stora<br>ge Nodes | Storage<br>Nodes with<br>ADC | Keystone service internal traffic.                           |

#### **Related information**

External communications

## **External communications**

Clients need to communicate with grid nodes to ingest and retrieve content. The ports used depends on the object storage protocols chosen. These ports need to be accessible to the client.

### Restricted access to ports

If enterprise networking policies restrict access to any of the ports, you can use load balancer endpoints to allow access on user-defined ports.

## Port remapping

To use systems and protocols such as SMTP, DNS, SSH, or DHCP, you must remap ports when deploying nodes. However, you should not remap load balancer endpoints. For information about port remapping, see the installation instructions:

- Install StorageGRID on Red Hat Enterprise Linux
- Install StorageGRID on Ubuntu or Debian
- Install StorageGRID on VMware
- Optional: Remap network ports for appliance

### Ports used for external communications

The following table shows the ports used for traffic into the nodes.

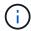

This list does not include ports that might be configured as load balancer endpoints.

| Port | TCP or UDP | Protocol | From                         | То              | Details                                                                                                    |
|------|------------|----------|------------------------------|-----------------|----------------------------------------------------------------------------------------------------|
| 22   | TCP        | SSH      | Service<br>laptop            | All nodes       | SSH or console access is required for procedures with console steps. Optionally, you can use port 2022 instead of 22.                                                         |
| 25   | TCP        | SMTP     | Admin<br>Nodes               | Email<br>server | Used for alerts and email-based AutoSupport.<br>You can override the default port setting of 25<br>using the Email Servers page.                                              |
| 53   | TCP/ UDP   | DNS      | All nodes                    | DNS<br>servers  | Used for DNS.                                                                                                    |
| 67   | UDP        | DHCP     | All nodes                    | DHCP<br>service | Optionally used to support DHCP-based network configuration. The dhclient service does not run for statically-configured grids.                                               |
| 68   | UDP        | DHCP     | DHCP<br>service              | All nodes       | Optionally used to support DHCP-based network configuration. The dhclient service does not run for grids that use static IP addresses.                                        |
| 80   | TCP        | HTTP     | Browser                      | Admin<br>Nodes  | Port 80 redirects to port 443 for the Admin Node user interface.                                                                                                    |
| 80   | TCP        | HTTP     | Browser                      | Appliance s     | Port 80 redirects to port 8443 for the StorageGRID Appliance Installer.                                                                                                    |
| 80   | TCP        | HTTP     | Storage<br>Nodes<br>with ADC | AWS             | Used for platform services messages sent to AWS or other external services that use HTTP. Tenants can override the default HTTP port setting of 80 when creating an endpoint. |

| Port | TCP or UDP | Protocol | From                    | То              | Details                                                                                                    |
|------|------------|----------|-------------------------|-----------------|----------------------------------------------------------------------------------------------------|
| 80   | TCP        | HTTP     | Storage<br>Nodes        | AWS             | Cloud Storage Pools requests sent to AWS targets that use HTTP. Grid administrators can override the default HTTP port setting of 80 when configuring a Cloud Storage Pool.                                                                                                    |
| 111  | TCP/ UDP   | RPCBind  | NFS client              | Admin<br>Nodes  | Used by NFS-based audit export (portmap).  Note: This port is required only if NFS-based audit export is enabled.  Note: Support for NFS has been deprecated and will be removed in a future release.                                                                                                    |
| 123  | UDP        | NTP      | Primary<br>NTP<br>nodes | External<br>NTP | Network time protocol service. Nodes selected as primary NTP sources also synchronize clock times with the external NTP time sources.                                                                                                    |
| 137  | UDP        | NetBIOS  | SMB client              | Admin<br>Nodes  | Used by SMB-based audit export for clients that require NetBIOS support.  Note: This port is required only if SMB-based audit export is enabled.                                                                                                    |
| 138  | UDP        | NetBIOS  | SMB client              | Admin<br>Nodes  | Used by SMB-based audit export for clients that require NetBIOS support.  Note: This port is required only if SMB-based audit export is enabled.                                                                                                    |
| 139  | TCP        | SMB      | SMB client              | Admin<br>Nodes  | Used by SMB-based audit export for clients that require NetBIOS support.  Note: This port is required only if SMB-based audit export is enabled.                                                                                                    |
| 161  | TCP/ UDP   | SNMP     | SNMP client             | All nodes       | Used for SNMP polling. All nodes provide basic information; Admin Nodes also provide alert and alarm data. Defaults to UDP port 161 when configured.  Note: This port is only required, and is only opened on the node firewall if SNMP is configured. If you plan to use SNMP, you can configure alternate ports.  Note: For information about using SNMP with StorageGRID, contact your NetApp account representative. |

| Port | TCP or UDP | Protocol                  | From                         | То                                   | Details                                                                                                    |
|------|------------|---------------------------|------------------------------|--------------------------------------|----------------------------------------------------------------------------------------------------|
| 162  | TCP/ UDP   | SNMP<br>Notificatio<br>ns | All nodes                    | Notificatio<br>n<br>destination<br>s | Outbound SNMP notifications and traps default to UDP port 162.  Note: This port is only required if SNMP is enabled and notification destinations are configured. If you plan to use SNMP, you can configure alternate ports.  Note: For information about using SNMP with StorageGRID, contact your NetApp account representative.                                                                  |
| 389  | TCP/ UDP   | LDAP                      | Storage<br>Nodes<br>with ADC | Active<br>Directory/L<br>DAP         | Used for connecting to an Active Directory or LDAP server for Identity Federation.                                                                                                    |
| 443  | TCP        | HTTPS                     | Browser                      | Admin<br>Nodes                       | Used by web browsers and management API clients for accessing the Grid Manager and Tenant Manager.  Note: If you close Grid Manager ports 443 or 8443, any users currently connected on a blocked port, including you, will lose access to Grid Manager unless their IP address has been added to the Privileged address list. See Configure firewall controls to configure privileged IP addresses. |
| 443  | TCP        | HTTPS                     | Admin<br>Nodes               | Active<br>Directory                  | Used by Admin Nodes connecting to Active Directory if single sign-on (SSO) is enabled.                                                                                                    |
| 443  | TCP        | HTTPS                     | Archive<br>Nodes             | Amazon<br>S3                         | Used for accessing Amazon S3 from Archive Nodes.                                                                                                    |
| 443  | TCP        | HTTPS                     | Storage<br>Nodes<br>with ADC | AWS                                  | Used for platform services messages sent to AWS or other external services that use HTTPS. Tenants can override the default HTTP port setting of 443 when creating an endpoint.                                                                                                    |
| 443  | TCP        | HTTPS                     | Storage<br>Nodes             | AWS                                  | Cloud Storage Pools requests sent to AWS targets that use HTTPS. Grid administrators can override the default HTTPS port setting of 443 when configuring a Cloud Storage Pool.                                                                                                    |
| 445  | TCP        | SMB                       | SMB client                   | Admin<br>Nodes                       | Used by SMB-based audit export.  Note: This port is required only if SMB-based audit export is enabled.                                                                                                    |

| Port | TCP or UDP | Protocol | From              | То             | Details                                                                                                    |
|------|------------|----------|-------------------|----------------|----------------------------------------------------------------------------------------------------|
| 903  | TCP        | NFS      | NFS client        | Admin<br>Nodes | Used by NFS-based audit export ( rpc.mountd).  Note: This port is required only if NFS-based audit export is enabled.  Note: Support for NFS has been deprecated and will be removed in a future release.                                                                          |
| 2022 | TCP        | SSH      | Service<br>laptop | All nodes      | SSH or console access is required for procedures with console steps. Optionally, you can use port 22 instead of 2022.                                                                                                    |
| 2049 | TCP        | NFS      | NFS client        | Admin<br>Nodes | Used by NFS-based audit export (nfs).  Note: This port is required only if NFS-based audit export is enabled.  Note: Support for NFS has been deprecated and will be removed in a future release.                                                                                  |
| 5353 | UDP        | mDNS     | All nodes         | All nodes      | Provides the multicast DNS (mDNS) service that is used for full-grid IP changes and for primary Admin Node discovery during installation, expansion, and recovery.                                                                                                    |
| 5696 | TCP        | KMIP     | Appliance         | KMS            | Key Management Interoperability Protocol (KMIP) external traffic from appliances configured for node encryption to the Key Management Server (KMS), unless a different port is specified on the KMS configuration page of the StorageGRID Appliance Installer.                     |
| 8022 | TCP        | SSH      | Service<br>laptop | All nodes      | SSH on port 8022 grants access to the base operating system on appliance and virtual node platforms for support and troubleshooting. This port is not used for Linux-based (bare metal) nodes and is not required to be accessible between grid nodes or during normal operations. |

| Port  | TCP or UDP | Protocol | From                           | То               | Details                                                                                                    |
|-------|------------|----------|--------------------------------|------------------|----------------------------------------------------------------------------------------------------|
| 8443  | TCP        | HTTPS    | Browser                        | Admin<br>Nodes   | Optional. Used by web browsers and management API clients for accessing the Grid Manager. Can be used to separate Grid Manager and Tenant Manager communications.  Note: If you close Grid Manager ports 443 or 8443, any users currently connected on a blocked port, including you, will lose access to Grid Manager unless their IP address has been added to the Privileged address list. See Configure firewall controls to configure privileged IP addresses. |
| 9022  | TCP        | SSH      | Service<br>laptop              | Appliance s      | Grants access to StorageGRID appliances in pre-configuration mode for support and troubleshooting. This port is not required to be accessible between grid nodes or during normal operations.                                                                                                    |
| 9091  | TCP        | HTTPS    | External<br>Grafana<br>service | Admin<br>Nodes   | Used by external Grafana services for secure access to the StorageGRID Prometheus service.  Note: This port is required only if certificate-based Prometheus access is enabled.                                                                                                    |
| 9092  | TCP        | Kafka    | Storage<br>Nodes<br>with ADC   | Kafka<br>cluster | Used for platform services messages sent to a Kafka cluster. Tenants can override the default Kafka port setting of 9092 when creating an endpoint.                                                                                                    |
| 9443  | TCP        | HTTPS    | Browser                        | Admin<br>Nodes   | Optional. Used by web browsers and management API clients for accessing the Tenant Manager. Can be used to separate Grid Manager and Tenant Manager communications.                                                                                                    |
| 18082 | TCP        | HTTPS    | S3 clients                     | Storage<br>Nodes | S3 client traffic directly to Storage Nodes (HTTPS).                                                                                                    |
| 18083 | TCP        | HTTPS    | Swift clients                  | Storage<br>Nodes | Swift client traffic directly to Storage Nodes (HTTPS).                                                                                                    |
| 18084 | TCP        | HTTP     | S3 clients                     | Storage<br>Nodes | S3 client traffic directly to Storage Nodes (HTTP).                                                                                                    |
| 18085 | TCP        | HTTP     | Swift clients                  | Storage<br>Nodes | Swift client traffic directly to Storage Nodes (HTTP).                                                                                                    |

| Port            | TCP or UDP | Protocol | From                                                                   | То                                                                                                    | Details                                                                                                    |
|-----------------|------------|----------|------------------------------------------------------------------------|----------------------------------------------------------------------------------------------------|----------------------------------------------------------------------------------------------------|
| 23000-<br>23999 | TCP        | HTTPS    | All nodes<br>on the<br>source<br>grid for<br>cross-grid<br>replication | Admin<br>Nodes and<br>Gateway<br>Nodes on<br>the<br>destination<br>grid for<br>cross-grid<br>replication | This range of ports is reserved for grid federation connections. Both grids in a given connection use the same port. |

#### Copyright information

Copyright © 2024 NetApp, Inc. All Rights Reserved. Printed in the U.S. No part of this document covered by copyright may be reproduced in any form or by any means—graphic, electronic, or mechanical, including photocopying, recording, taping, or storage in an electronic retrieval system—without prior written permission of the copyright owner.

Software derived from copyrighted NetApp material is subject to the following license and disclaimer:

THIS SOFTWARE IS PROVIDED BY NETAPP "AS IS" AND WITHOUT ANY EXPRESS OR IMPLIED WARRANTIES, INCLUDING, BUT NOT LIMITED TO, THE IMPLIED WARRANTIES OF MERCHANTABILITY AND FITNESS FOR A PARTICULAR PURPOSE, WHICH ARE HEREBY DISCLAIMED. IN NO EVENT SHALL NETAPP BE LIABLE FOR ANY DIRECT, INDIRECT, INCIDENTAL, SPECIAL, EXEMPLARY, OR CONSEQUENTIAL DAMAGES (INCLUDING, BUT NOT LIMITED TO, PROCUREMENT OF SUBSTITUTE GOODS OR SERVICES; LOSS OF USE, DATA, OR PROFITS; OR BUSINESS INTERRUPTION) HOWEVER CAUSED AND ON ANY THEORY OF LIABILITY, WHETHER IN CONTRACT, STRICT LIABILITY, OR TORT (INCLUDING NEGLIGENCE OR OTHERWISE) ARISING IN ANY WAY OUT OF THE USE OF THIS SOFTWARE, EVEN IF ADVISED OF THE POSSIBILITY OF SUCH DAMAGE.

NetApp reserves the right to change any products described herein at any time, and without notice. NetApp assumes no responsibility or liability arising from the use of products described herein, except as expressly agreed to in writing by NetApp. The use or purchase of this product does not convey a license under any patent rights, trademark rights, or any other intellectual property rights of NetApp.

The product described in this manual may be protected by one or more U.S. patents, foreign patents, or pending applications.

LIMITED RIGHTS LEGEND: Use, duplication, or disclosure by the government is subject to restrictions as set forth in subparagraph (b)(3) of the Rights in Technical Data -Noncommercial Items at DFARS 252.227-7013 (FEB 2014) and FAR 52.227-19 (DEC 2007).

Data contained herein pertains to a commercial product and/or commercial service (as defined in FAR 2.101) and is proprietary to NetApp, Inc. All NetApp technical data and computer software provided under this Agreement is commercial in nature and developed solely at private expense. The U.S. Government has a non-exclusive, non-transferrable, nonsublicensable, worldwide, limited irrevocable license to use the Data only in connection with and in support of the U.S. Government contract under which the Data was delivered. Except as provided herein, the Data may not be used, disclosed, reproduced, modified, performed, or displayed without the prior written approval of NetApp, Inc. United States Government license rights for the Department of Defense are limited to those rights identified in DFARS clause 252.227-7015(b) (FEB 2014).

#### **Trademark information**

NETAPP, the NETAPP logo, and the marks listed at <a href="http://www.netapp.com/TM">http://www.netapp.com/TM</a> are trademarks of NetApp, Inc. Other company and product names may be trademarks of their respective owners.